# *java.lang* (Java Language) Package

## Goals

- Get to know "*java.lang*" package and classes
- Get to know mechanism of exception handling

# *java.lang* package

Основные классы пакета java.lang:

- *Object*
- *String*
- Wrapper Clases
- *Math*,
- *System*,
- *Runtime*,
- *Throwable/Exception/Error*
- ...

# *java.lang.Object*

В Java "почти" все данные является объектами и наследуют *Object*.

"Основные" методы класса *Object*:

- **boolean** equals(Object)
- **int** hashCode()
- **String** toString()

*Д.з.: Изучить как реализованы эти методы в классах java.lang.String, java.lang.Integer и java.util.ArrayList.*

## Оператор *instanceof*

```
Object obj = new Object();
```

```
if (obj instanceof Object) {...}
```

```
...
```

```
String[] strArray = {};
```

```
if (strArray instanceof String[]) {...}
```

```
...
```
int[] intArray =  $\{1, 2, 3\}$ ;

**if (**intArray[0] **instanceof** Object**)** {...}

## java.lang.String

*String* - контейнер для 16-bit Unicode-символов. Все строковые литералы в Java (например "abc") являются объектами класса *String*.

Определение: String str; Создание: str = **new** String(); str = **new** String("hi");  $str = "hi";$  $str = "hi" + " there";$ 

## java.lang.String (продолжение)

Некоторые методы String:

- **int** length()
- **boolean** equals(String)
- **boolean** startsWith(String)
- **String** toUpperCase()
- **String** toLowerCase()
- **int** indexOf(String)
- **String** subString(int)

## Wrapper Classes

- **Boolean Character Number**
- **Byte Short Integer**
- **Long Double Float**

Используются там, где нужны объекты. Содержат "полезные" поля и методы. Например:

- **MAX\_VALUE, MIN\_VALUE**
- **SIZE**
- **byte** byteValue(), **int** intValue(), ...
- **int** parseInt(String), **long** parseLong(String)

...

#### String и Wrapper classes. Особенности

- Перегруженные операции
- Передача в метод по значению

```
 public static void summ(Integer i) {
  i = i + new Integer(2);
 }
```

```
public static void main(String[] args) {
  Integer i1 = 10;
  summ(i1);
  int i2 = 10;
  summ(i2);
  System.out.println("i1="+i1+";i2="+i2);
 }
```
## java.lang.Math

#### Статические методы для операций над числами.

- **int** abs(int), **long** abs(long), ...
- **double** cos(double), **double** acos(double), ...
- **double** exp(double), **double** log(double), ...
- **int** max(int, int), **long** min(long, long), ...
- **double** pow(double, double)
- **double** random()

...

## java.lang.System

Содержит "полезные" поля и методы. Конструктор недоступен. Все поля и методы статические.

Класс предоставляет доступ к потокам *in*, *out*, *err*, методы доступа к *properties* и другие.

```
System.out.println("Hello World!");
System.currentTimeMillis();
System.exit(1);
System.getProperty("path.separator");
```
## java.lang.Runtime

Позволяет получить доступ к "окружению" и запускать независимые процессы.

Process process = runtime.**exec**(...);

Во время выполнения в JVM есть только один экземпляр *Runtime*. Конструктор этого класса недоступен, но (в отличии от *System*) здесь нестатические методы.

Как можно получить доступ к ним?

## java.lang.Runtime (продолжение)

Объект *Runtime* получают с помощью "static"

метода getRuntime().

\* Это паттерн Синглтон о котором ещё будет отдельный разговор.

```
try {
```

```
Runtime.getRuntime().exec("notepad.exe");
} catch(IOException e) {
     e.printStackTrace();
}
```
Что такое *try/catch*?

## Exceptions: try catch final

*Exception handling* - способ обработки "исключительных" ситуаций во время выполнения программы.

**try** {

*doSomething()*; *// code that may throw exception/error*

```
} catch(AnyThrowable1 e) {
   ... // exception handler 1
} catch(AnyThrowable2 | AnyThrowable3 e) {
   ... // exception handler 2 and 3
} finally {
   ... // clean-up code
}
```
# Throwable, Exception, Error

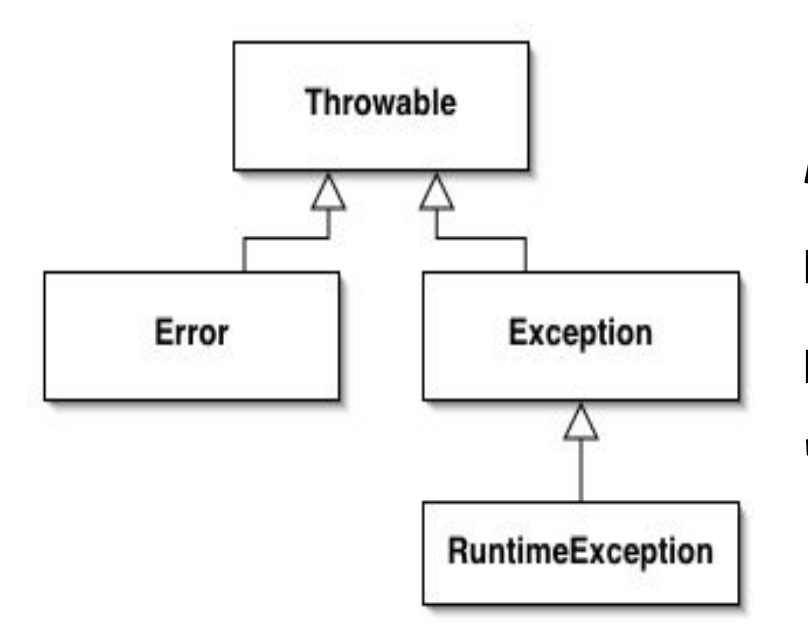

*RuntimeException* - наследник *Exception*, зарезервированный для исключений связанных с некорректным использованием "стандартных" API.

Исключения, которые не являются наследниками *RuntimeException*, должны "отлавливаться".

#### Exceptions: throw throws

```
public class ThrowDemo {
```
}

```
 static void demo1() { 
 throw new NullPointerException(); // RuntimeExceptions- OK
 }
 static void demo2() {
```

```
throw new IOException(); // compile error
   // IOException must be caught or declared to be thrown
}
```

```
static void demo3() throws IOException { 
   throw new IOException();
   // IOException is declared to be thrown - OK
}
```
## Домашнее задание

1. Реализовать программу для изменения регистра (если он в верхнем, то перевести в нижний, и наоборот) первого символа строки (параметр).

2. Реализовать класс *Cat* с атрибутами *int[3] rgbColor* и *int age*. Реализовать для него методы *toString* и *equals* (два кота идентичны, если у них одинаковый цвет и возраст). Подсказка: обратить внимание на метод *hashCode*.

3. Реализовать два класса-наследника *Exception* и *RuntimeException* и класс с двумя вызываемыми методами, каждый из которых будет бросать одно из этих исключений.